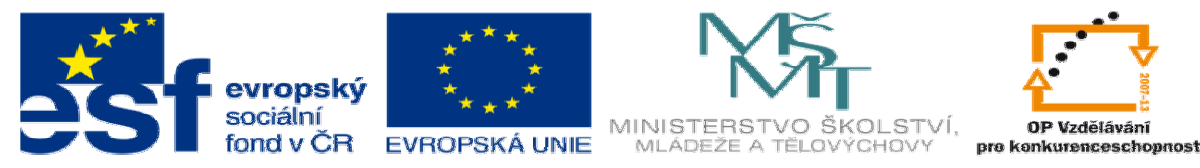

INVESTICE DO ROZVOJE VZDĚLÁVÁNÍ

# **DUM 6 téma: Tvorba jednoduchého skriptu**

**ze sady: 2 tematický okruh sady: Tvorba dynamických www stránek vzd**ě**lávací oblast: odborné vzd**ě**lávání pomocné soubory: skript1.php** 

**ze šablony: 08 – Internet ur**č**eno pro: 3. ro**č**ník vzd**ě**lávací obor: 18-20-M/01 Informa**č**ní technologie metodický list/anotace: viz VY\_32\_INOVACE\_08206ml.pdf** 

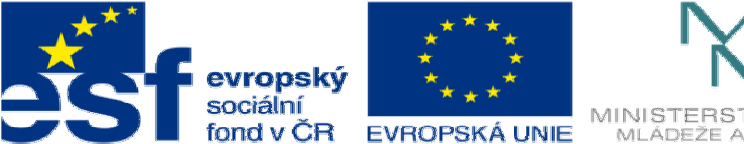

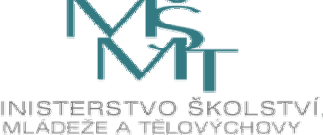

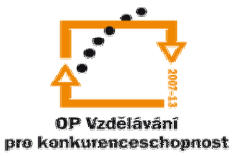

## INVESTICE DO ROZVOJE VZDĚLÁVÁNÍ

- 1. V této hodině si ukážeme použití, všeho co jsme se naučili tak, abychom vytvořili jednoduchý skript. Ukážeme si více skriptů. Vše, co budeme probírat je ukázkové, můžete si skripty dále upravovat a používat je pro vlastní účely.
	- a. Vytvoříme skript, který pouze v daný čas ukáže odkaz na spskladno, google a seznam.

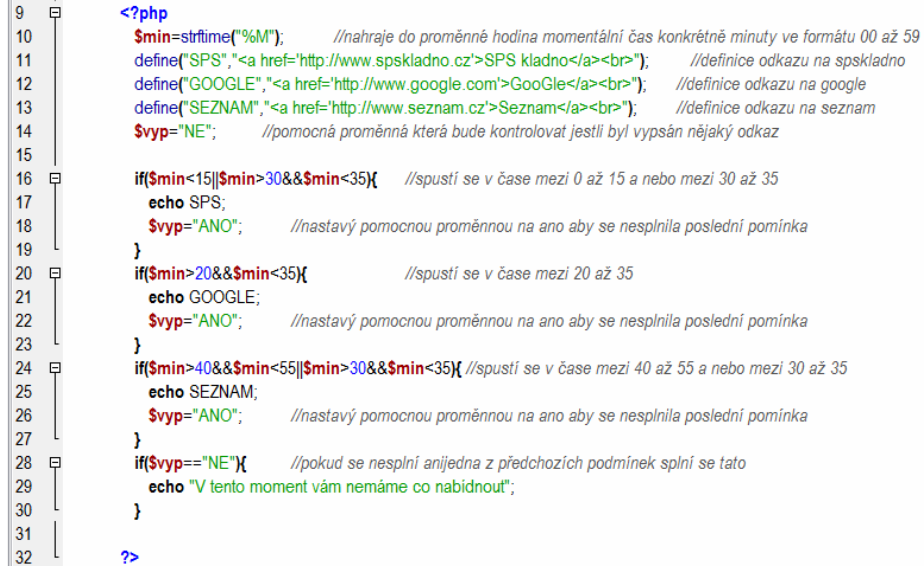

i. Výpis v 12:03

## SPS kladno

ii. Výpis v 12:16

V tento moment vám nemáme co nabídnout

iii. Výpis v 12: 32

## SPS kladno GooGle Seznam

- b. Tak a teď si řekneme něco k tvorbě předchozího skriptu.
	- i. Nejprve je nutné určit si skript který budu dělat, k čemu bude, jaké budu potřebovat vstupy a jaký chci očekávaný výstup. Nestačí si to myslet, ale je dobré napsat si to na papír.
	- ii. Nyní je nutné určit si vstupy, které budeme používat

#### Miroslav Polák Dis. **strana 2** březen 2013

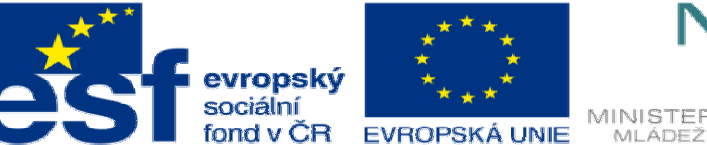

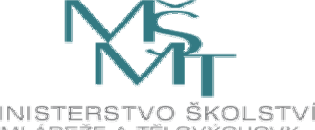

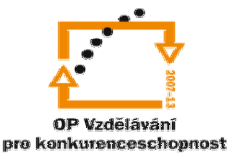

## INVESTICE DO ROZVOJE VZDĚLÁVÁNÍ

- 1. Strftime která nám určí aktuální čas
- 2. Define, která nastaví daný odkaz počet odkazů je libovolný
- 3. Pomocná proměnná, která bude kontrolovat splnění podmínek
- iii. Určení výstupu
	- 1. Budu chtít, aby se v danou minutu vypsaly některé odkazy.
- iv. Program
	- 1. Teď když máme určeny vstupy a výstup je důležité zamyslet se jak to provedeme. V tomto případě použijeme podmínky což bude vše pro tento příklad.
	- 2. Teď je důležité nakreslit **Vývojový diagram.** Nejdříve si řekneme něco o tvorbě.

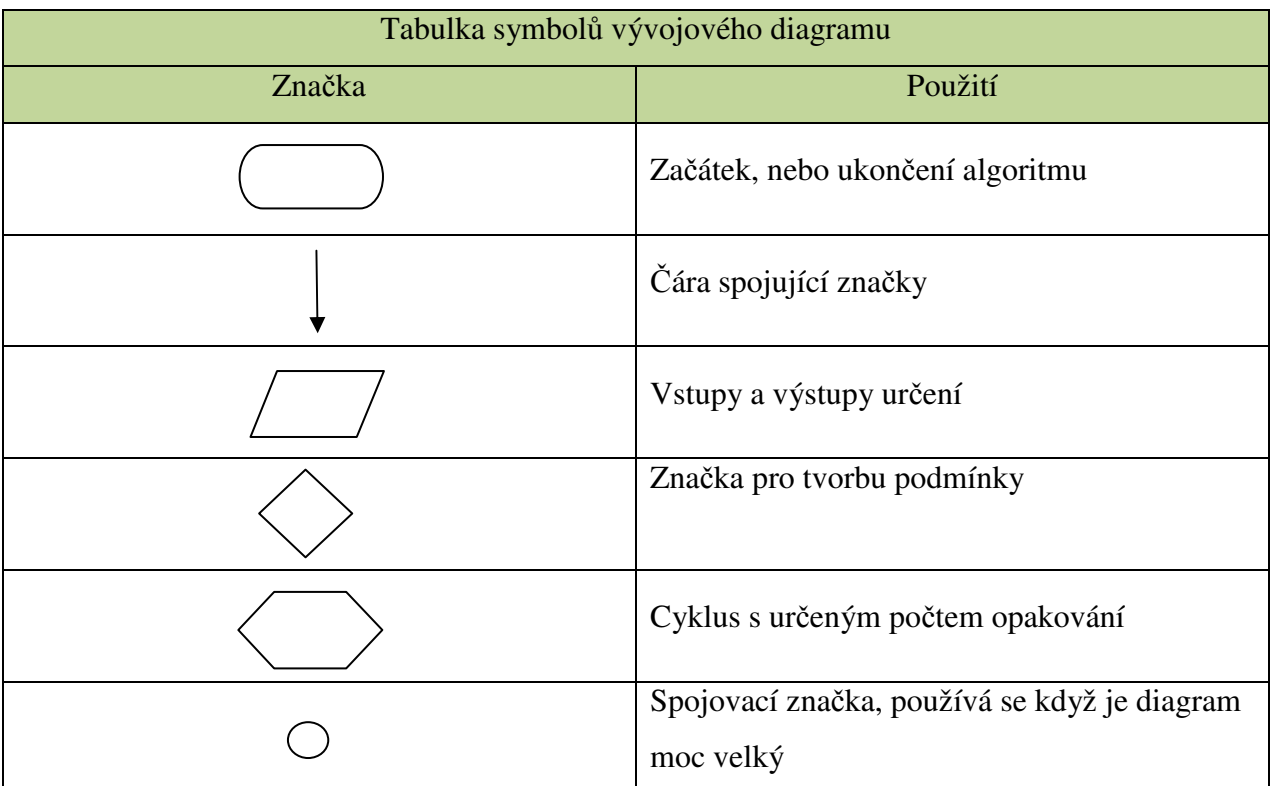

Ukázali jsme si některé symboly, které budeme při tvorbě diagramu používat. Symbolů je ještě mnohem více, ze začátku nám tyto ale budou bohatě stačit.

3. Nyní si nakreslíme Vývojový diagram.

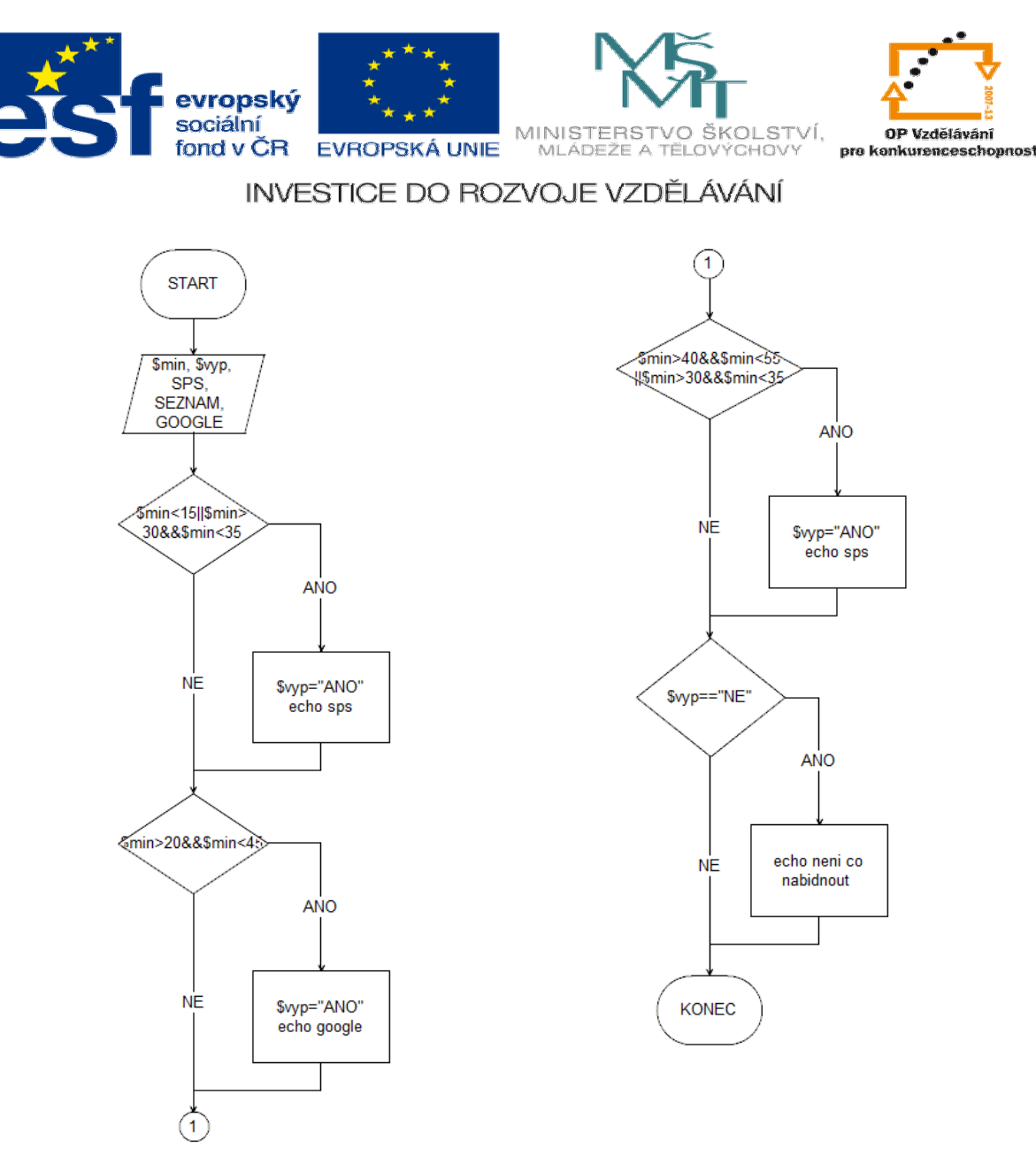

4. Teprve až když máme vývojový diagram, začneme tvořit program.

- c. Jakmile už budete mít za sebou nějaký ten program, tak zjistíte, že u těch jednoduchých se nemusí vývojový diagram tvořit, protože už automaticky víte, co kde má být.
- 2. Úkol:
	- a. Vezměte si program který jste dělali v úloze č.4 **Cykly**.
		- i. U tohoto programu určete počet vstupů a očekávaný výstup.
		- ii. Vytvořte na papír vývojový diagram tohoto programu a výsledek předveďte vyučujícímu.